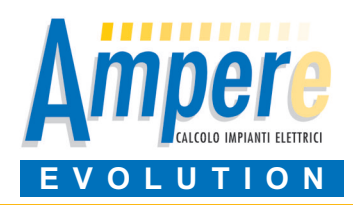

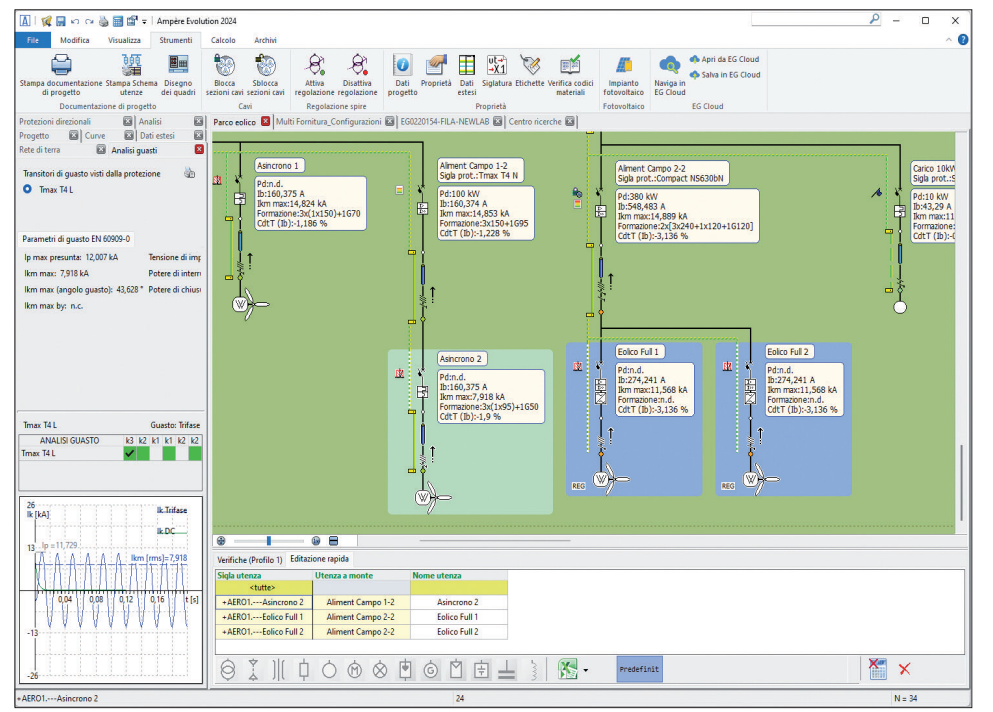

**Ampère Evolution** è il software per il calcolo di reti elettriche estese, con generazione distribuita da fonti FER, eolica e fotovoltaica. Calcola reti in BT ed MT, in alternata e continua, secondo norme CEI 64-8, 11-17, 11-25, 17- 1, CEI EN 62271-100, IEC 60364, 60909, 61660-1, 61936-1 e normativa internazionale NF C 15-100 (francese), UNE 20460 (spagnola), BS 7671 (inglese), NBR 5410 (brasiliana), NFPA 70: NEC (americana).

Comprende EGlink per l'integrazione in ambiente BIM con Autodesk-Revit®.

# **Caratteristiche principali**

Ampère Evolution è un'estensione di Ampère Professional di cui mantiene tutte le funzionalità, riepilogate di seguito.

- Gestione commesse di lavoro.

- Salvataggio e condivisione progetti in EG Cloud.

- Modalità "multiprogetto" per il lavoro collaborativo tra più operatori o su reti complesse.

- Fornitura in AT/MT/BT da uno o più allacci.

- Generatori sincroni e asincroni e UPS.
- Dimensionamento della rete di terra.

- Definizione guidata di quadri e verifica sovratemperature.

- Definizione delle utenze, importazione da CAD, editazione multipla.

- Trasformatori AT/MT/BT con regolazione automatica continua o discreta, TWT, a Zig-Zag, secondo UE n.548/2014.

- Analisi del profilo armonico.

- Definizione della rete con montanti, congiuntori e paralleli.
- Configurazioni della rete e analisi.
- Frequenza variabile e convertitori AC/DC, AC/AC e DC/AC.

- Dimensionamento cavi in BT secondo regolamento UE n. 305/11 per i cavi CPR.

- Calcolo guasto in MT, con protezioni direzionali di tipo 67 o 67N e calcolo della tensione totale di terra UE sul primario di trasformatori in MT in condizioni di guasto.

- Equilibratura dei carichi monofase.
- Rifasamento automatico della rete.
- Dimensionamento con condotti sbarre.
- Avviamento motori con inverter VFD.
- Sistemi di accumulo in AC e DC.
- Potenza dissipata dalla rete.
- Archivio con oltre 90.000 apparecchiature di

protezione con caratteristiche complete.

- Utilizzo di sganciatori elettronici con funzioni ANSI/IEEE C37.2.

- Taratura degli sganciatori in MT secondo CEI EN 62271-100 (CEI 17-1).

- Trasformatori di misura e protezione TA, TV e TO in MT, con verifiche di saturazione secondo CEI 0-16 per TA e TO e analisi dinamica su tutti i tipi di corrente di

guasto.

- Verifica linee e protezioni, verifica del potere di interruzione secondo EN 60947 o EN 60898 ed eventuale criterio di economicità. - Verifica della mas-

sima caduta di tensione all'avviamento dei motori.

- Selettività MT/BT.

- Condizioni di guasto secondo norme IEC 60909 e IEC 61660-1 per corrente continua.

- Calcolo della sovratemperatura nei quadri secondo CEI 17-43.
- Analisi Arc Flash secondo IEEE 1584-2018.
- Relazioni di calcolo.

- Generazione schemi unifilari e multifilari o schemi funzionali correlati ad elementi ausiliari dei dispositivi, su file DWG e PDF, compatibili con CADelet, Eplus e iDEA.

# **Reti estese con generazione distribuita FER**

E' stato implementato il modello di calcolo al fine di effettuare uno studio adeguato di reti di estensione rilevante quali sono tipicamente le reti con generazione distribuita, sia essa eolica o fotovoltaica.

Sono quindi considerati gli elementi dissipativi e reattivi delle linee, oltre che gestire banchi di condensatori e reattori shunt.

Sono ovviamente previste le utenze generatore eolico, con tre tipologie, e la definizione guidata e controllata di generatori fotovoltaici; per questi ultimi un processo automatico guida alla scelta corretta di pannelli fotovoltaici, inverter associabili e definizione dei collegamenti e sezionamenti del campo fotovoltaico.

### **Elementi longitudinali e trasversali di rete**

Il modello di calcolo considera gli elementi longitudinali, resistivi ed induttivi delle linee, che tipicamente manifestano la loro influenza su reti di estensione rilevante, oltre il chilometro.

Sono inoltre considerati gli elementi trasversali, capacitivi della rete, calcolando il loro contributo al totale delle correnti di impiego circolanti.

In tal modo sono eventualmente bilanciate le potenze reattive, tipicamente induttive, dei carichi.

### **Potenze attive e reattive**

Sono determinate le potenze attive e reattive dissipate lungo le linee dovute alle resistenze e induttanze dei cavi e dei trasformatori. Alle potenze (P, Q) assorbite dai carichi, si sommano le potenze di linea (Pr, Qr) che forniscono le totali (P+Pr, Q+Qr) calcolate sul nodo a monte di ogni utenza e in fornitura.

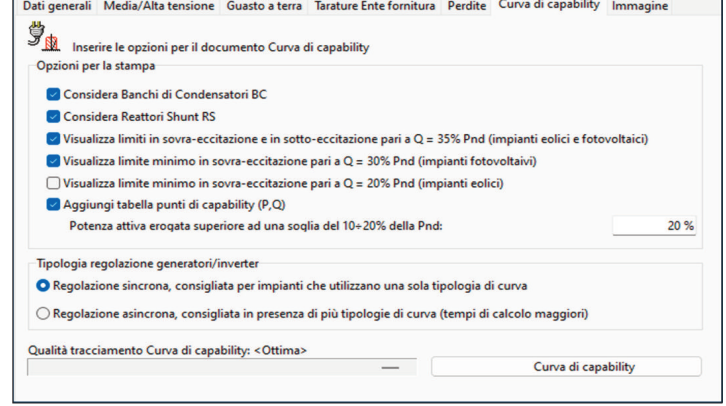

### **Integrazioni**

**CADelet Impianti**, **Eplus**: progettazione impianti elettrici. **CADelet Schemi**, **iDEA**: schemi elettrici per automazione industriale. **CADelet Professional**: progettazione impianti e schemi elettrici.

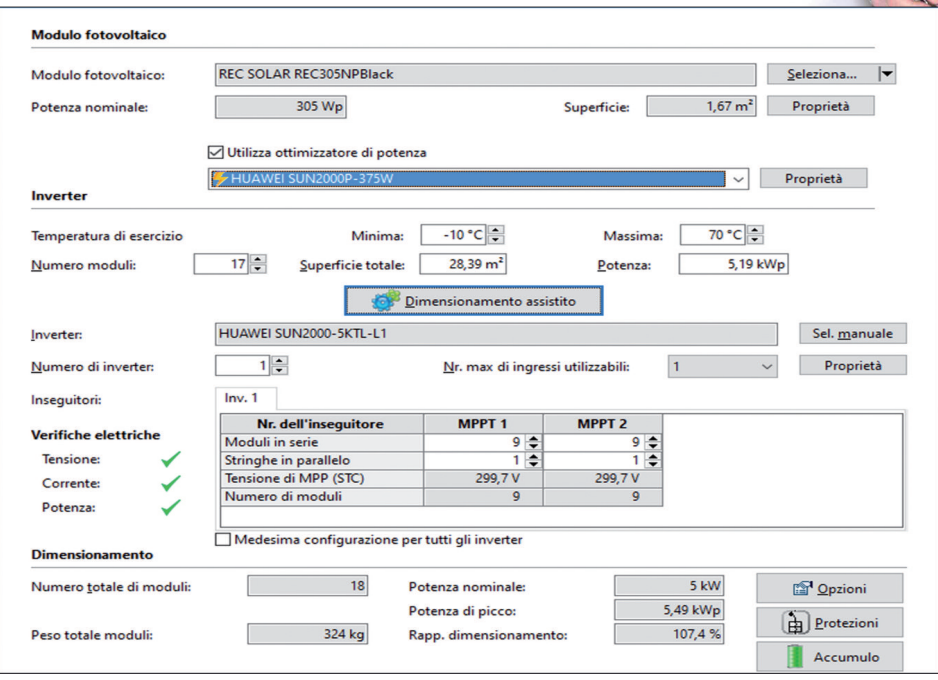

Tali potenze sono utilizzate per lo studio avanzato della Curva di capability quando è necessario non trascurare il contributo della rete al variare del carico durante la giornata, da vuoto a pieno carico.

### **Propagazione delle correnti capacitive**

E' stata necessaria una scelta per la modellizzazione della realtà, per ottenere un compromesso tra il garantire un buon calcolo della caduta di tensione e le correnti viste dalle protezioni; inoltre va garantita una equa propagazione delle correnti in reti magliate.

Si utilizza quindi un modello di capacità detto a pi-greco: si suppone quindi che la capacità uniformemente distribuita lungo la linea, sia concentrata in due capacità di metà valore, posizionate ai morsetti estremi dell' utenza. Ci sono delle eccezioni:

• nelle utenze terminali la capacità è posizionata tutta a monte della protezione, per garantire che (P, Q) sia solo la potenza del carico. • nelle utenze distribuzione collegate alla for-

nitura, la capacità è posizionata tutta a valle, così le protezioni leggono le correnti totali e altrettanto fa la fornitura, fornendo il valore totale per il punto di allaccio e il calcolo delle Curve di capabilty.

# **Generatore eolico**

Sono previste tre tipologie di generatori eolici aventi come modello elettrico le definizioni riportate nella norma CEI EN 60909.

I modelli permettono il calcolo delle correnti di cortocircuito di generatori asincroni, asincroni con alimentazione doubly fed, ed infine generatori full size converter.

# **Generatore fotovoltaico**

Una procedura guidata permette la definizione

completa del generatore fotovoltaico.

Possono essere scelti i moduli fotovoltaici da un vasto archivio, e sulla base della potenza di picco desiderata o superficie disponibile, si effettua la scelta ottimale dell' inverter che soddisfa le condizioni elettriche di accoppiabilità, con proposta delle varie soluzioni di stringhe conseguenti.

E' possibile definire il sezionamento in campo ed il tipo di cavi e protezioni da utilizzare. Definizione delle protezioni lato continua ed

alternata (dispositivo generale, di interfaccia e relativa protezione) con l'introduzione di protezioni contro le

sovratensioni esterne (SPD).

### **Configurazione dell'inverter**

Scelta dell'inverter con criteri di ottimizzazione energetica ed economica. Accoppiamento con le stringhe, analizzando varie combinazioni possibili in relazione alle caratteristiche degli inseguitori montati sull'inverter. Attribuzione di stringhe con esposizione omogenea per singolo inseguitore. Filtri di ricerca per costruttori e tipologie.

# **Banchi di condensatori**

I banchi di condensatori sono gestiti come una variante delle utenze capacitive. In particolare, per rispondere alle prescrizioni di Terna, possiedono una potenza attiva di inserzione, la quale comanda la chiusura della protezione del banco al superamento di tale soglia ed il distacco se la potenza attiva assorbita a livello di fornitura torna ad un valore inferiore.

Tali capacità, inoltre, non possono

avere una regolazione a gradini, pertanto sono un unico banco a potenza reattiva fissa; il progettista può creare più utenze simili con valori di potenza reattiva e potenze di inserzione diversi, ma indipendenti tra loro.

### **Reattori shunt**

I reattori shunt sono gestiti come una variante delle utenze induttive. In particolare, per rispondere alle prescrizioni di Terna, possiedono una potenza attiva di distacco, la quale comanda l'apertura della protezione del reattore al superamento di tale soglia e l'inserimento se la potenza attiva assorbita a livello di fornitura torna ad un valore inferiore.

Tali induttanze, inoltre, non possono avere una regolazione a gradini, pertanto sono un unico reattore shunt a potenza reattiva fissa; il progettista può creare più utenze simili con valori di potenza reattiva e potenze di inserzione diversi, ma indipendenti tra loro.

#### **Curva di capability**

La curva di capability è calcolata al punto di connessione in funzione delle curve di ciascun generatore, l'influenza dei carichi presenti nella rete e tiene conto dell' influenza dei parametri longitudinali e trasversali della rete, ossia le resistenze, le induttanze e le capacità presenti, come anche le perdite a carico dei trasformatori.

Inoltre, se presenti nella rete, saranno considerate le utenze capacitive e induttive utilizzate per la compensazione automatica delle potenze reattive, definite come banco di condensatori e reattori shunt.

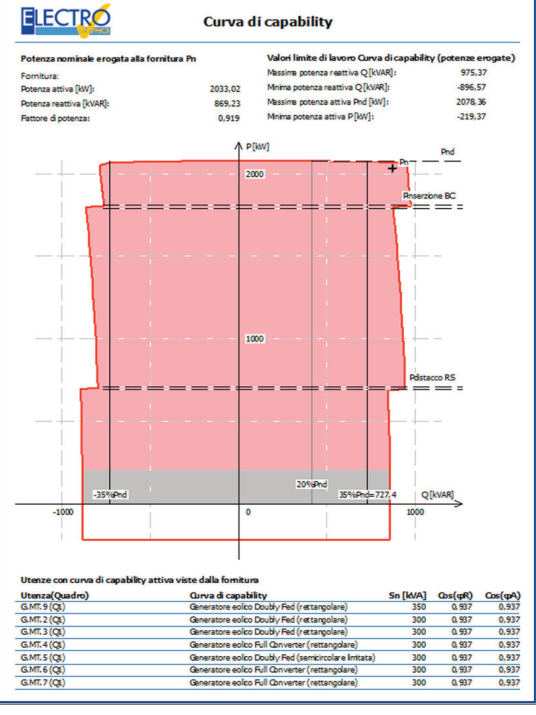

**Requisiti di sistema: Computer con processore da 3 GHz o superiore. 8 GB di RAM o superiore. Hard disk con 6 GB liberi. Video e scheda grafica a colori con risoluzione minima 1024x768. Porta USB, mouse, stampante o plotter. Sistema operativo a 64 bit Windows 10 o 11.**